# **Syncom-Kurzübersicht**

## **Was ist Syncom?**

Ein System, um die Kommunikation über Forum, Mailingliste und Newsgroups zu synchronisieren.

### **Wozu brauch man das?**

Jedes Kommunikationsmittel hat seine Vor- und Nachteile. Mit eingerichtetem Syncom kann man sich nun aussuchen, was man gerne benutzen möchte.

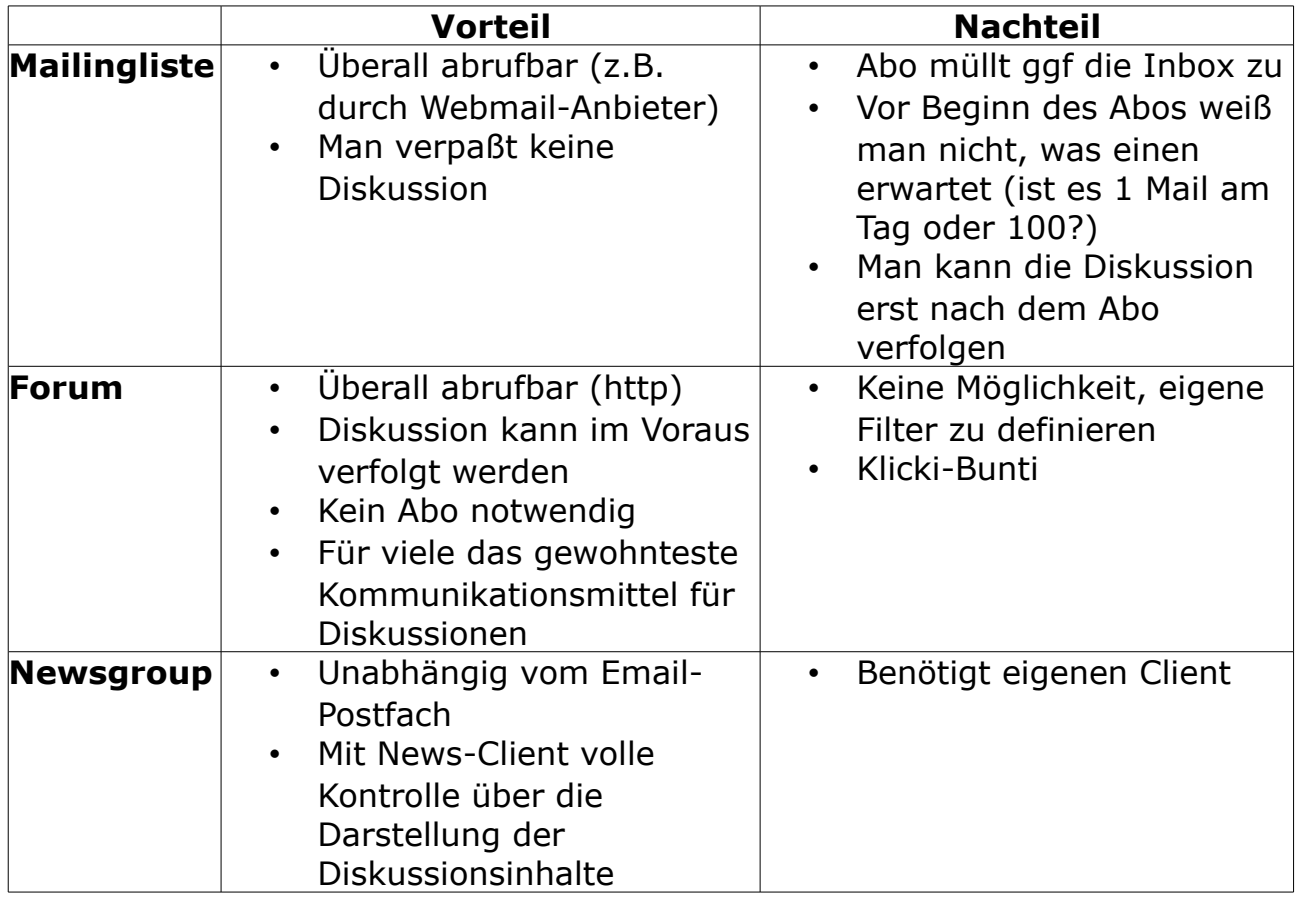

#### **Einrichten der Dienste:**

Ich habe mich gestern das erste Mal näher mit Syncom beschäftigt, daher kann ich nur kurz meine eigenen Erfahrungen wiedergeben:

**Mailingliste:** sollten die meisten schon gemacht haben ;)

**Forum:** Für Syncom wurde ein eigenes Test-Forum eingerichtet, das NICHT das offizielle Piratenforum ist, sich aber genauso bedienen läßt. Ihr könnt euch unter [http://news.piratenpartei.de](http://news.piratenpartei.de/) registrieren. Danach bekommt ihr wie üblich eine Bestätigungsmail. Wenn alles geklappt hat, könnt ihr die Diskussionen, die

über die Mailingliste laufen, auch im Forum verfolgen und beantworten. Lauda hat sein Unterforum unter<http://news.piratenpartei.de/viewforum.php?f=179>

**Newsgroups:** Um die Newsgroup benutzen zu können, müßt ihr euch zuerst im Forum anmelden (s.o.). Danach könnt ihr euren News-Client konfigurieren.

NNTP-Server: news.piratenpartei.de Benutzer: Benutzername aus dem Forum Paßwort: Paßwort aus dem Forum SMTP-Server: news.piratenpartei.de

#### **Und wie funktioniert das jetzt?**

Ganz einfach: Ihr könnt, egal welches Medium ihr euch ausgesucht habt, die Diskussionen lesen und beantworten wie ihr lustig seid. Nachdem ihr euren Text gepostet habt, sollte dieser innerhalb von 1, 2 Minuten in Mailingliste, Newsgroup und Forum verfügbar sein.

Technisch betrachtet ist der Newsserver der Vermittler zwischen Mailingliste und Forum. In der Konfiguration der Mailingliste habe ich im Prinzip nur eintragen müssen, zu welchem Newsserver synchronisiert werden soll. Da sich Mailingliste und Newsgroup sehr ähnlich sind, dürfte dies für die Entwickler der einfachste Schritt gewesen sein (zumal die Software dies afaik per default anbietet). Problematisch ist die Synchronisation in das Forum, da bei Mailinglisten leicht auch mal der Betreff verändert wird, dadurch der Threat gesprengt wird, und auch durch HTML-Mails oder falsches zitieren schnell alles ins Chaos abdriftet.

Schauts euch einfach mal an, ich finde es bislang sehr gelungen! Wer mit der Mailingliste nicht viel anfange konnte, der findet vll mit dem Forum ein geeigneteres Mittel sich einzubringen.

Infos gibts auch unter:<http://wiki.piratenpartei.de/Syncom>

Gruß, datacore